SÉRIE 1

# **ICA**

PROFIL B

Délai de libération : Cette série d'examen ne doit pas être utilisée comme exercice avant le **1 er janvier 2024.** *Elaboré par : Groupe d'auteurs romands de la CRT EPC Edité par : CSFO, Unité procédures de qualification, Berne* **Durée de l'épreuve : 150 minutes + 15 minutes** de lecture avant le travail sur ordinateur **Aides autorisées :** Systèmes d'aide des logiciels (p. ex. Microsoft Office) Toute documentation (y c. supports de cours) **sous format papier** Dictionnaire sous format papier Code des obligations (CO) sous format papier **Sont interdits : Internet et messagerie** Supports de données (par ex. clé USB, CD, DVD, BD) Ensemble des lecteurs réseaux (sauf si expressément requis lors de l'examen) Impressions Numéro de candidat-e Nom Prénom Date de l'examen Points obtenus / points maximum Total **/ 120**  Note obtenue **SIGNATURES DES EXPERTS Remarques :** Les documents produits doivent être utilisables dans un contexte professionnel moyennant des retouches mineures. Même si cela n'est pas explicitement précisé dans le texte, toutes les expressions se rapportant à des personnes concernent les deux sexes.

# **TABLE DES MATIÈRES**

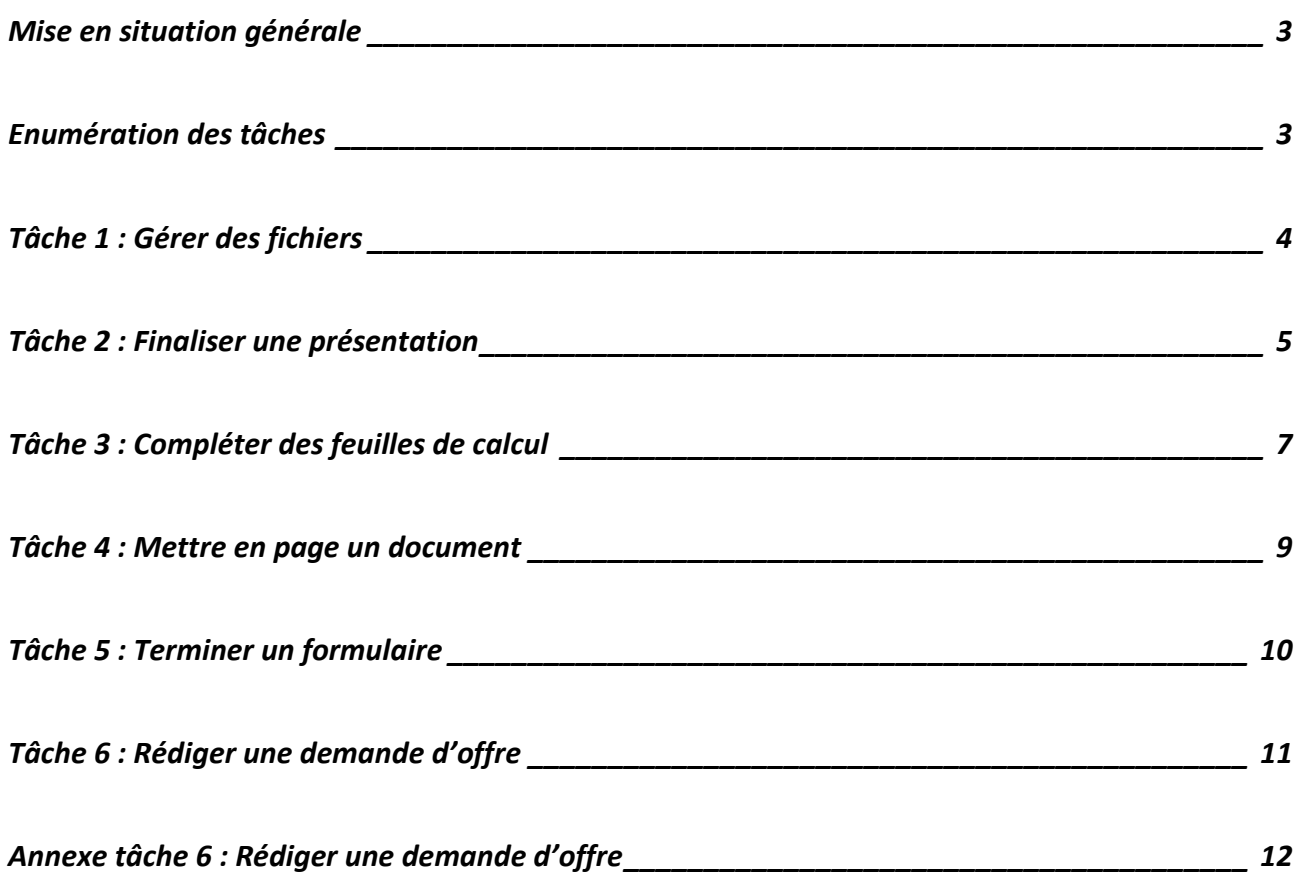

**Restitution de l'examen :** Selon instructions données dans chaque partie de l'examen.

**Sauvegarde :** Chaque candidat est personnellement responsable de la sauvegarde régulière et correcte des dossiers et des fichiers à restituer.

### <span id="page-2-0"></span>**MISE EN SITUATION GÉNÉRALE**

### **Situation générale : votre place de travail**

**SWISS OLYMPIC**  Maison du Sport Talgut-Zentrum 27 3063 Ittigen

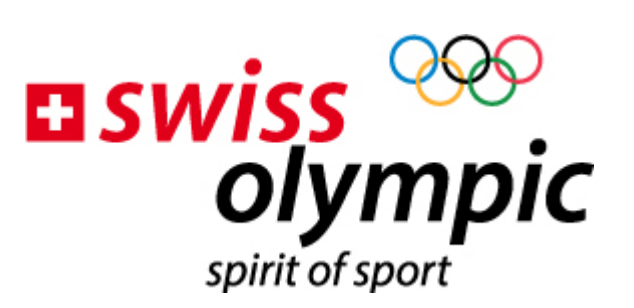

info@swissolympic.ch www.swissolympic.ch +41 31 359 71 11

Swiss Olympic est à la fois l'association faîtière du sport suisse et le Comité national olympique suisse. Avec cette double fonction, Swiss Olympic crée les conditions optimales pour obtenir des victoires sportives au niveau international et défendre les intérêts du sport organisé de droit privé en Suisse.

Dans le cadre de ses activités, Swiss Olympic collabore avec l'Observatoire suisse du sport, l'Office fédéral du sport (OFSPO) ainsi que différents organes (SUVA, …) qui œuvrent à la prévention et la prise en charge des accidents liés à la pratique du sport.

# <span id="page-2-1"></span>**ENUMÉRATION DES TÂCHES**

En tant qu'employé de commerce, vous accomplissez différentes tâches :

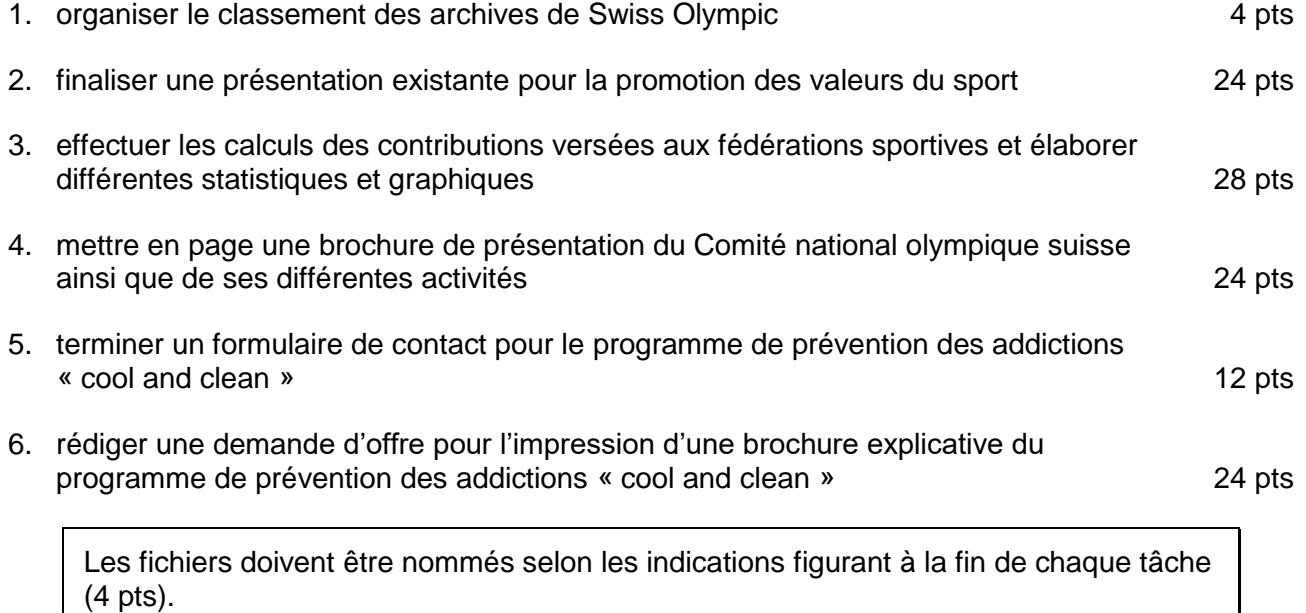

# <span id="page-3-0"></span>**TÂCHE 1 : GÉRER DES FICHIERS**

### **Dossier à disposition :** archives statistiques

### **Travail à réaliser**

Vous organisez le classement des fichiers d'archives statistiques de Swiss Olympic de la manière suivante :

- les fichiers sont classés dans des dossiers :
	- par type PDF et Word

puis

par année 2010, 2013 et 2016

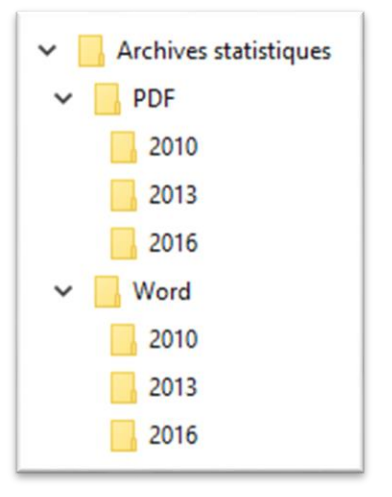

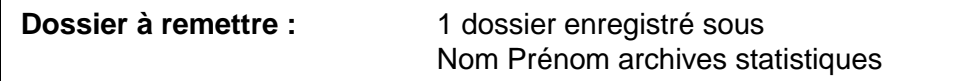

### <span id="page-4-0"></span>**TÂCHE 2 : FINALISER UNE PRÉSENTATION**

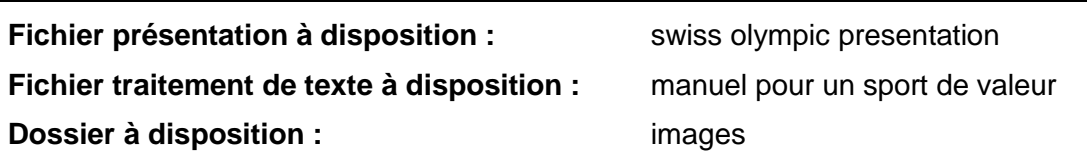

La présentation informe sur les valeurs et l'éthique du sport olympique suisse. Vous l'adaptez et la complétez.

#### **Travail à réaliser**

Vous modifiez le masque des diapositives de la manière suivante :

- le logo Swiss Olympic est présent en haut à droite sur toutes les diapositives et sa taille est adaptée ;
- le logo n'apparaît pas sur les diapositives de titre ;
- les titres principaux des diapositives sont en gras.

Vous adaptez la présentation comme suit :

- le pied de page contient le numéro de diapositive et la date automatique :
	- le pied de page apparaît sur toutes les diapositives sauf celle de titre ;
	- la numérotation commence à 1 sur la  $2<sup>e</sup>$  diapositive :
- la diapositive « Manuel pour un sport de valeur » est complétée :
	- elle énumère quelques principes du manuel et comprend une image ;
	- le contenu de la diapositive est rédigé sur la base du document « manuel pour un sport de valeur » ;
	- les différents éléments apparaissent avec des animations différentes pour le texte et l'image.

Vous configurez la présentation de la manière suivante :

- dans la diapositive « Comportement adéquat : code de conduite », l'apparition des éléments est modifiée : le texte apparaît avant l'image ;
- les diapositives apparaissent avec une transition pour les 2 premières diapositives puis une autre pour le reste de la présentation ;
- dans la diapositive « Mouvement olympique Respect, amitié, excellence » :
	- l'image existante est remplacée par l'image « ecusson suisse » ;
	- le fond gris de l'image est supprimé et le drapeau est rouge ;
	- une ombre est appliquée à l'image.

Finalement, vous préparez (n'imprimez pas) votre document pour l'impression comme suit :

- 3 diapositives par page avec lignes de commentaires ;
- un en-tête muni du nom de l'association et un pied de page muni d'une numérotation des pages ;
- le document est enregistré dans un fichier PDF.

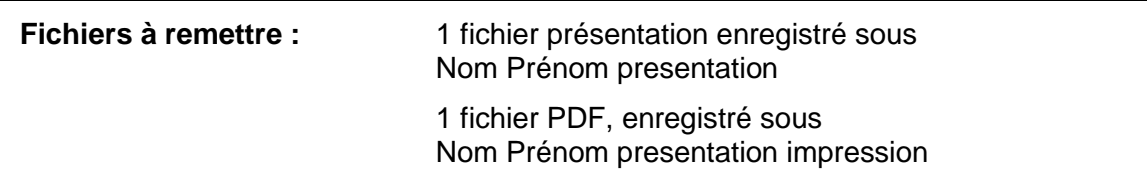

### <span id="page-6-0"></span>**TÂCHE 3 : COMPLÉTER DES FEUILLES DE CALCUL**

#### **Fichier tableur à disposition :** federations

Vous calculez les contributions que Swiss Olympic verse aux différentes fédérations. Vous représentez également graphiquement une statistique des activités des sportifs et préparez une liste d'adresses pour l'impression.

### **Travail à réaliser dans la feuille « Contributions »**

Cette feuille contient le calcul des contributions versées aux membres de Swiss Olympic.

Certaines constantes figurent déjà dans la feuille. Vous ajoutez celles qui sont utiles à la résolution de vos calculs.

Afin d'établir le montant des contributions, vous déterminez ou calculez les éléments suivants :

- **Nombre moyen de membres actifs par club** : il est calculé à partir du nombre de membres actifs et du nombre de clubs ;
- **Contribution de base** : elle est de 7 centimes par membre et est arrondie au franc inférieur ;
- **Contribution discipline** : elle est affichée automatiquement à partir des informations qui se trouvent sur la feuille « Disciplines sportives » ;
- **Contribution membres** : elle correspond à la contribution standard pour les fédérations dont la taille est inférieure à la limite de 65'000 membres ; dans le cas contraire, elle est égale à la contribution Grande fédération ;
- **Contribution pour la relève et l'élite** : elle est de CHF 3'000.– et est versée seulement si la fédération a plus de 80 clubs et plus de 70'000 membres ;
- **Total des contributions** : il correspond au cumul de toutes les contributions.

Afin de faciliter la lecture du tableau, vous effectuez les opérations suivantes :

- dans la colonne **Nombre de membres actifs**, les valeurs supérieures à 20'000 sont mises en évidence de manière automatique ;
- dans cette même colonne, les nombres de membres sont affichés avec un format personnalisé « membres » ;
- le tableau est trié par discipline sportive puis par nombre de membres actifs.

Dans le tableau « statistiques », vous calculez :

- le **Nombre total de clubs** par discipline sportive ;
- le nombre **Total** de clubs ;
- le **Pourcentage** que représente le nombre de clubs par discipline par rapport au total ; le résultat s'affiche avec deux décimales.

#### **Travail à réaliser dans la feuille « Adresses »**

Cette feuille contient les adresses des fédérations. Vous améliorez sa mise en page pour permettre une impression sur 2 pages :

- les numéros de téléphone et la langue ne sont pas imprimés ;
- les en-têtes de colonnes sont répétés sur toutes les pages ;
- le nom de la feuille apparaît dans l'en-tête ;
- le numéro de page apparaît dans le pied de page.

Pour terminer, vous filtrez le tableau pour afficher toutes les adresses sauf celles dont le canton est TI ou ZH.

#### **Travail à réaliser dans la feuille « Activite »**

Cette feuille contient des statistiques concernant le profil des sportifs en fonction de la durée de leur activité hebdomadaire.

Vous représentez graphiquement la répartition des sportifs par durée d'activité pour l'année 2020 :

- les informations indispensables à la bonne lecture du graphique sont présentes ;
- les étiquettes de données affichent la durée d'activité et le pourcentage ;
- la plus grande valeur est mise en évidence.

**Fichier à remettre :** 1 fichier tableur enregistré sous Nom Prénom federations

### <span id="page-8-0"></span>**TÂCHE 4 : METTRE EN PAGE UN DOCUMENT**

**Fichier traitement de texte à disposition :** swiss olympic brochure **Fichier à disposition :** logo

Une brochure de présentation du Comité national olympique suisse est finalisée par vos soins. Ce document sera mis à disposition des sportifs et leurs fédérations.

#### **Travail à réaliser**

Vous terminez cette brochure en tenant compte des points suivants :

- le style Texte est justifié ;
- le style Titre 1 est présenté avec une trame dans les couleurs du logo et avec l'effet majuscules ;
- les styles Titre 1 et Titre 2 sont hiérarchisés avec une numérotation selon l'exemple ci-contre :
- le style Puce est créé de la façon suivante :
	- il est basé sur le style texte ;
	- la puce est personnalisée : elle est alignée à la marge et le texte à 1 cm de la marge ;
- le style Puce est appliqué au texte du chapitre **Les neuf principes** ;
- la page de titre contient uniquement l'image du logo et le titre « Présentation du Comité national olympique suisse » ;
- une bordure de couleur rouge d'une largeur de 3 pts est appliquée à la page de titre uniquement ;
- l'image du chapitre **Charte d'éthique** présente une légende nommée « Les jeunes et les principes ». Celle-ci peut être à tout moment déplacée avec son image ;
- pour le chapitre **Le poids des grandes manifestations sportives**, le texte est disposé sur 2 colonnes séparées par une ligne et espacées de 2 cm ;
- le pied de page comprend :
	- sur les pages paires : à gauche une numérotation automatique des pages et à droite votre prénom et nom ;
	- ces informations sont inversées sur les pages impaires ;
- la première page n'a ni en-tête ni pied de page ;
- le terme Swiss Olympic est mis en évidence en rouge dans tout le document ;
- le tableau du chapitre **Profil des sportifs** présente les caractéristiques suivantes :
	- un espace de 0.3 cm sépare le texte de la bordure sur les 4 côtés de la cellule ;
	- une dernière ligne est ajoutée au tableau. Elle contient les **Totaux heures** et est mise en évidence de la même manière que la ligne **Totaux fréquence**.
- le chapitre **Coûts matériels des accidents sportifs** est présenté seul sur une page au format paysage. Les données sont affichées d'une manière à faciliter la lecture et les titres sont mis en évidence.

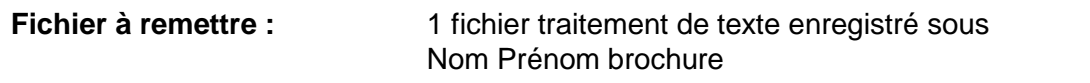

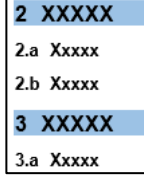

# <span id="page-9-0"></span>**TÂCHE 5 : TERMINER UN FORMULAIRE**

#### **Fichier modèle à disposition :** modele formulaire

Votre responsable souhaite récolter les données des personnes intéressées au programme de prévention des addictions « cool and clean ». Aussi, il vous charge de finaliser le modèle de formulaire qui pourra être envoyé par courriel à tous les clubs.

#### **Travail à réaliser**

Vous modifiez le modèle de formulaire et vous paramétrez les champs de façon à faciliter au maximum la saisie par l'utilisateur.

- le champ Nom indique le message d'aide suivant : « Le nom de la personne qui complète ce formulaire n'est pas forcément le président du club. » ;
- le contenu du champ Prénom est affiché automatiquement avec la première lettre en majuscule ;
- le champ Courriel est ajouté, sa longueur est limitée à 50 caractères ;
- le champ Sport permet de cocher la catégorie « Eté » ou « Hiver » ;
- le champ Thème choisi propose une liste avec plusieurs options à choix :
	- le terme « Fair-play » est rajouté à la liste :
	- le mot « Tabacc » est quant à lui corrigé ;
	- la liste est présentée par ordre alphabétique des termes ;
- dans la partie « Remarque », le texte peut être complété et formaté librement par l'utilisateur, sans utiliser de champ de formulaire ;
- le modèle de formulaire enregistré sans mot de passe et prêt à être utilisé.

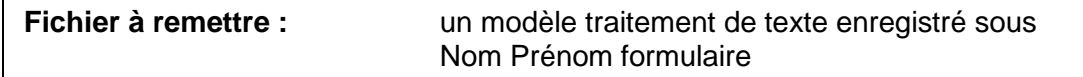

# <span id="page-10-0"></span>**TÂCHE 6 : RÉDIGER UNE DEMANDE D'OFFRE**

**Fichier modèle à disposition :** modele de lettre

**Fichier PDF à disposition** : procedure demande offre (reproduit également en annexe)

La rédaction d'une brochure explicative pour le programme de prévention des addictions « cool and clean », soit la sensibilisation des jeunes athlètes à des thèmes tels que le fair-play, le tabac, l'alcool ou le dopage, touche à sa fin.

La brochure sera prochainement confiée à une imprimerie. Cependant, Swiss Olympic dispose de procédures pour demander des offres d'impression comprenant également une charte graphique liée à l'éco-responsabilité.

### **Consignes techniques**

Vous utilisez les documents mis à votre disposition et vous respectez les règles de mise en page commerciale.

**Destinataire de la lettre :** DigitalPrint, Aemmenmattstrasse 43, 3123 Belp

**Signataire de la lettre :** vous-même

#### **Travail à réaliser**

Vous préparez une lettre de demande d'offre pour l'impression de mille exemplaires de la brochure.

Vous exposez vos attentes détaillées compte tenu de l'ensemble de la procédure à respecter et précisez également vos exigences en matière d'éco-responsabilité. Le mot de passe aléatoire à mentionner pour l'accès au site correspond aujourd'hui à : 2022.

Dans votre texte, seules les caractéristiques techniques peuvent être énumérées, les autres informations sont obligatoirement rédigées sous forme de phrases.

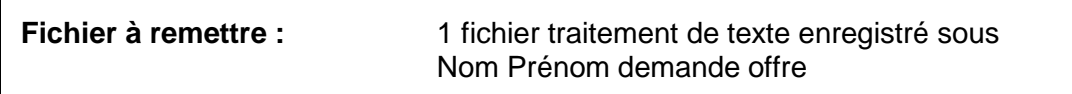

### <span id="page-11-0"></span>**ANNEXE TÂCHE 6 : RÉDIGER UNE DEMANDE D'OFFRE**

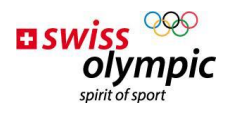

**Maison du Sport Talgut-Zentrum 27 3063 Ittigen**

#### **PROCEDURE - DEMANDE D'OFFRE POUR IMPRESSION**

#### **Exigences en éco-responsabilité**

Tous les documents imprimés par des tiers doivent correspondre aux critères suivants :

- Utilisation de papier PEFC (promouvoir la gestion durable de la forêt)
- **Impression climatiquement neutre**
- **E** Protection de l'environnement en matière d'emballage et de transport

#### **Caractéristiques techniques des imprimés**

L'impression par une imprimerie est réalisée uniquement pour trois types de documents.

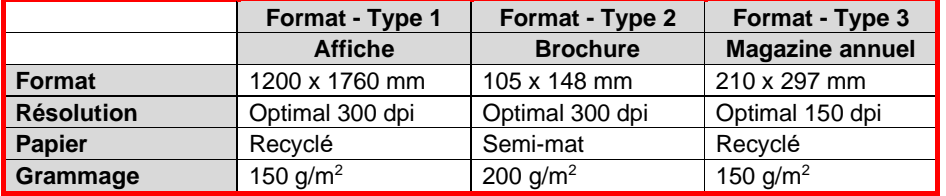

#### **Fourchette de prix, sans TVA**

Les offres retenues devront se situer dans les prix admis pour 2022.

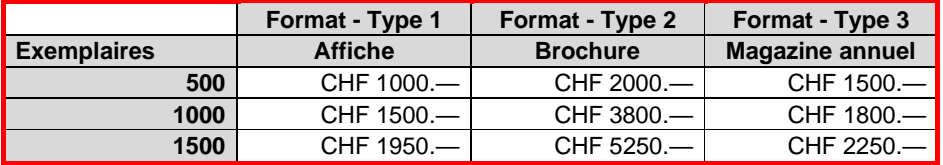

#### **Fichiers à imprimer et logo**

L'accès aux fichiers à imprimer et au logo accompagne toute demande d'offre. Les informations suivantes sont transmises à l'éventuel prestataire pour accéder aux fichiers.

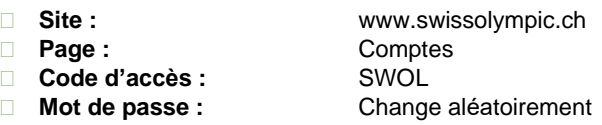

#### **Délai**

• **Réception de l'offre :** 8 jours à partir de la demande

**www.swissolympic.ch info@swissolympic.ch +41 31 359 71 11**